#### A+ Computer Science EXCEPTIONS

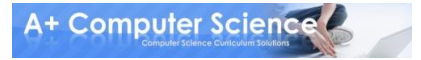

#### **An exception is a class used to store error information.**

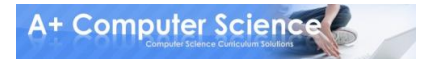

**Common Exceptions -**

**java.util.NoSuchElementException java.lang.NullPointerException java.lang.StringIndexOutOfBoundsException java.lang.ArrayIndexOutOfBoundsException java.lang.IndexOutOfBoundsException java.lang.NumberFormatException java.lang.ClassCastException java.lang.ArithmeticException**

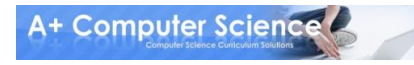

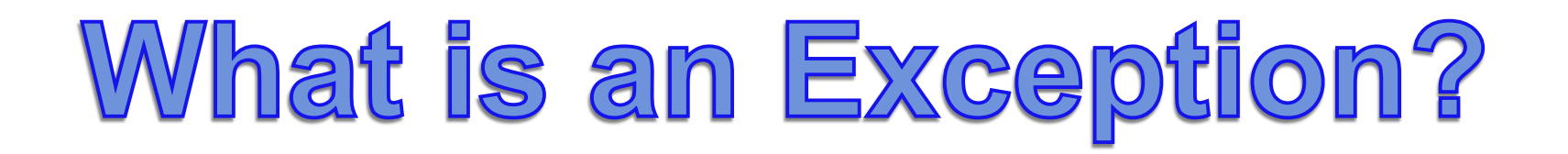

**Reserverd words that you need to know to use exception handling ::**

- **try try this section and see what happens**
- **catch if the try blew up catch the exception thrown**
- **finally this section always happens no matter what**

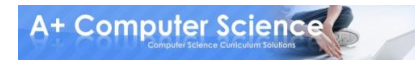

```
public static void main(String args[ ])
{
    int num=32;
    if(num==32)
      throw new Exception("num==32");
}
```
**This code will not compile. Why not?**

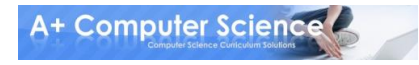

**RuntimeExceptions are unchecked exceptions. Exception and IOException are checked exceptions.** 

**Parent -** *Exception*

- **Child** *RuntimeException* **extends Exception**
	- **Child – IndexOutOfBoundsException**
	- **Child – ArrayIndexOutOfBoundsException**
	- **Child – ArithmeticException**
	- **Child – ClassCastException**
	- **Child – NullPointerException**

**// several more**

**Child –** *IOException* **extends Exception Child – FileNotFoundExceptionA+ Computer Science** 

# exceptionone.java exceptiontwo.java

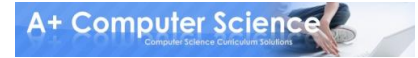

```
public static void main(String args[ ]) throws Exception
{
    int num=32;
   if(num==32)
      throw new Exception("num==32");
}
```
**You have to have throws because you are throwing a checked Exception.**

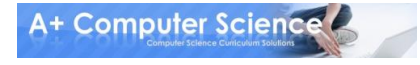

```
public static void main(String args[ ])
{
   int num=32;
   if(num==32)
      throw new RuntimeException("num==32");
}
```
**You have to have throws because you are throwing a checked Exception.**

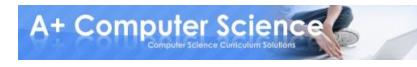

# exceptionthree.java exceptionfour.java

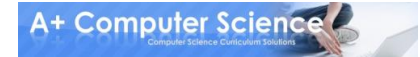

```
try{
   int num= 3/0;
}
```
**//must have a catch or finally block**

**System.out.println("compsci");**

**This will not compile!!!!**

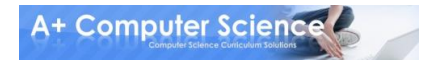

```
try{
   int num=3/0;
}
```
**//catch is optional**

**finally{ System.out.println("divby0); } System.out.println("compsci");**

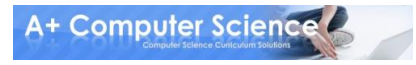

```
try{
//code would go here
}
catch(NullPointerException e){
      System.out.println(e + "Exception");
}
catch(ClassCastException e){
      System.out.println(e + "Exception");
finally{
  System.out.println("this always happens");
}
```
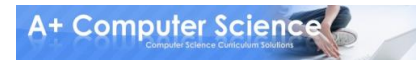

#### **Why use exception handling?**

#### **What do you gain?**

#### **What do you lose?**

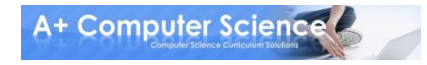

# exceptionfive.java exceptionsix.java

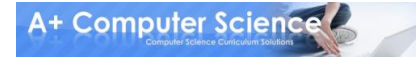

#### A+ Computer Science EXCEPTIONS

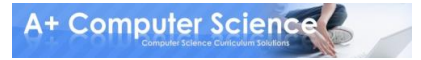